<span id="page-0-0"></span>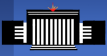

## Evaluation of Monitoring System at the Belle DIRAC

Evgeniy Kovalenko Master Course I HEP, BINP

July 9, 2019

[Evaluation of Monitoring System at the Belle DIRAC](#page-6-0)

## **ING Introducing**

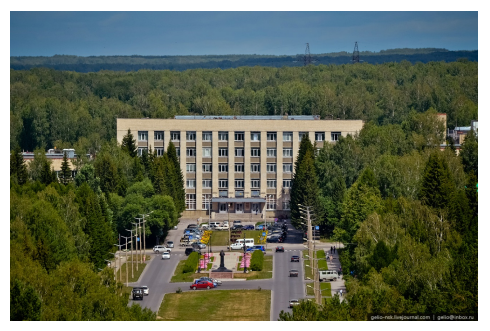

Budker Institute of Nuclear Physics, Novosibirsk, Russia

Includes two active colliders:

- $\blacksquare$  VEPP-4 (up to 12 GeV)
- VEPP-2000  $(0.4 2 \text{ GeV})$

Master Student (I) Major: Elementary Particles Physics Previous works on Belle (II):

- ECL luminosity online monitor
- Analysis of  $\Upsilon(55)$  decays

The Belle DIRAC system store its data in a SQL (mySQL) database that is a bit old and do not provide with comfortable application to work with logs.

- Strict structure
- Not optimised for monitoring system and slow (10 min for one-month plot)

The goal of the present project is to evaluate NoSQL database (ElasticSearch and related apps) at the DIRAC as a Monitoring System and to optimise it.

- No strict structure, allow to analyse in real-time a large number of observables.
- **Includes cute web-interface (Kibana)**

## **ING The DIRAC system**

- $\blacksquare$  The DIRAC is a framework for distributed computing system used in Belle2, LHCb and other experiments
- **Builds a layer between users and resources**
- Open-source and flexible

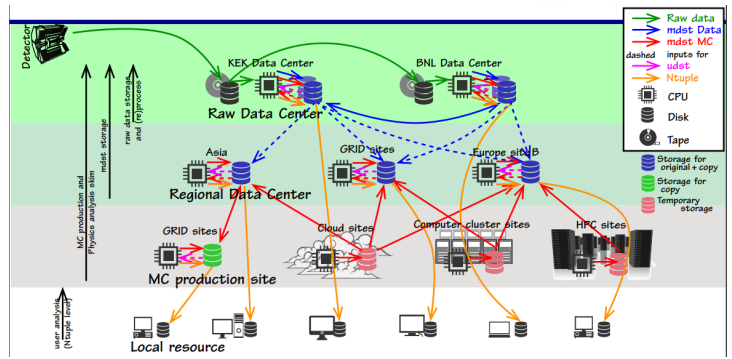

## **ES and Kibana**

- **Elastic Search is a NoSQL (Non Structured Query** Language) database
- Scales horizontally
- Kibana enables to interactively explore, visualise data
- $\blacksquare$  Includes machine learning for detecting anomalies
- DIRAC communities started evaluation of the ES but not at Belle II

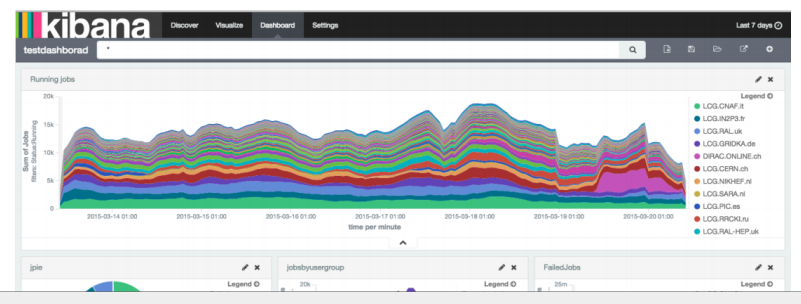

[Evaluation of Monitoring System at the Belle DIRAC](#page-0-0)

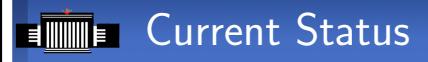

There were issues with compatibility of ES with OS (now CentOS 7).

Installation of the DIRAC system occurred to be not so trivial and took more than a week due to working on private machine without static ip.

For today:

- ElasticSearch v6.8.0 is installed
- Kibana v6.8.0 is installed
- Belle DIRAC v4r6p2 is installed
- There is connection between the DIRAC and FS

<span id="page-6-0"></span>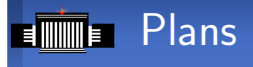

Next steps:

- To install job execution environment (minimal GRID)
- To collect logfiles and store them into ES
- To evaluate and extract useful info from logs via Kibana
- To implement Kibana interface into development DIRAC